# **Федеральное государственное унитарное предприятие Всероссийский научно-исследовательский институт метрологической службы (ФГУП «ВНИИМС»)**

**УТВЕРЖДАЮ**

Заместитель директора по производственной метрологии **«ВНИИМС»**  $\frac{1}{2}$ Иванникова 2019 г.

Комплекс измерительно-вычислительный ИВК ЛАСУ.000370.000

Методика поверки

МП 201-001-2019

г. Москва 2019

# СОДЕРЖАНИЕ

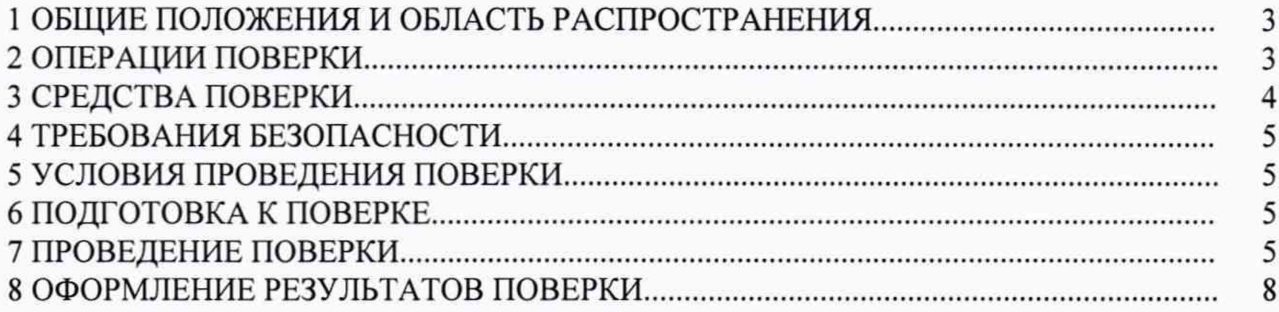

# **1 ОБЩИЕ ПОЛОЖЕНИЯ И ОБЛАСТЬ РАСПРОСТРАНЕНИЯ**

<span id="page-2-0"></span>Настоящая методика поверки устанавливает объем, средства и методы первичной и периодической поверок комплекса измерительно-вычислительного ИВК ЛАСУ.000370.ООО.

Производство единичное, заводской № 55001330001.

Комплекс измерительно-вычислительный ИВК ЛАСУ.000370.000 (далее - ИВК) предназначен для измерений аналоговых сигналов поступающих от первичных измерительных преобразователей в виде силы и напряжения постоянного тока, частоты переменного тока, электрического сопротивления, сигналов от термопар.

ИВК состоит из нижнего и верхнего уровней:

Нижний уровень ИВК представлен установкой измерительной LTR, регистрационный номер в Федеральном информационном фонде № 35234-15, состоящей из следующих компонентов:

- установки измерительной LTR-EU-16-1 с интерфейсами USB 2.0 и Ethernet;

- модулей измерительных LTR11, предназначенных для АЦП напряжения постоянного тока. Входы ИК LTR11 гальванически изолированы от общего заземления LTR-EU-16-1, других модулей LTR и между собой ИК;

- модулей измерительных LTR27 с преобразователями H-27I20, предназначенными для АЦП силы постоянного тока, либо с преобразователями Н-27Т, предназначенными для АЦП сигналов от термопар (ТП) по ГОСТ 8.585-2001. Входы ИК LTR27 гальванически изолированы от общего заземления LTR-EU-16-1 и других модулей LTR;

-модулей измерительных LTR51 с преобразователями H-51FL, предназначенных для АЦП частоты переменного тока;

-модулей измерительных LTR114, предназначенных для АЦП электрического сопротивления.

Верхний уровень ИВК состоит из следующий компонентов:

- персональный компьютер (ПК) стоечного исполнения с системным и программным обеспечением;

- технологический компьютер для настройки и запуска специализированного программного обеспечения;

- автоматизированное рабочее место (АРМ) оператора на основе ноутбука со специализированным программным модулем обработки измеренных данных;

- источник бесперебойного питания (ИПБ) 1,5 кВА.

Интервал между поверками ИВК - 2 года.

#### **2 ОПЕРАЦИИ ПОВЕРКИ**

При проведении поверки должны быть выполнены операции, указанные в таблице 1.

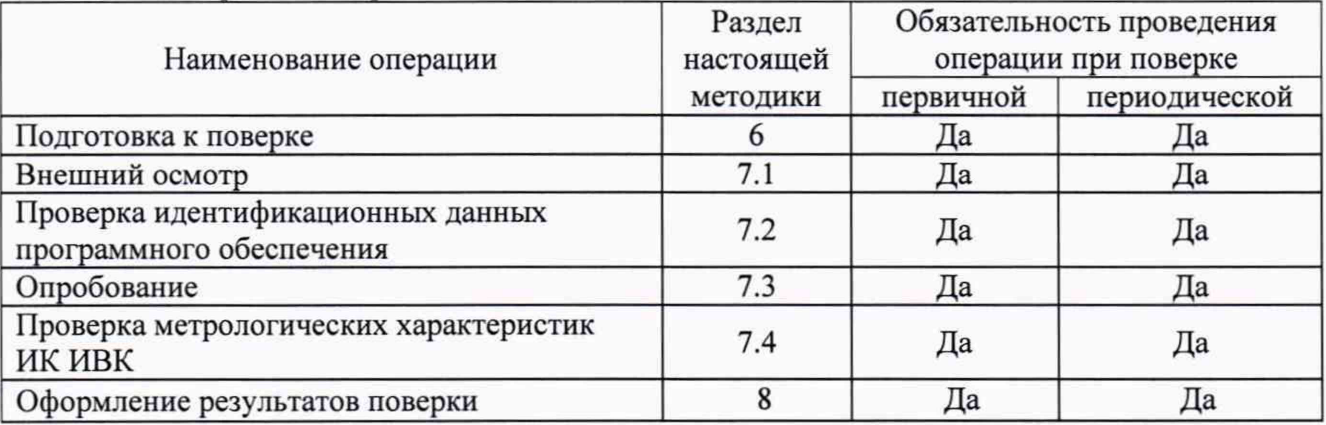

Таблица 1 - Операции поверки

## **3 СРЕДСТВА ПОВЕРКИ**

3.1 В таблице 2 приведены рекомендуемые для поверки ИК средства поверки.

| Наименование<br>средства<br>поверки               | Тип             | Регистрационный<br>номер в Федеральном<br>информационном<br>фонде | Основные характеристики                                                                                                    |
|---------------------------------------------------|-----------------|-------------------------------------------------------------------|----------------------------------------------------------------------------------------------------|
| 1. Калибратор<br>многофункцио-<br>нальный         | $MC5-R$         | 18624-99                                                          | Пределы допускаемой абсолютной<br>погрешности при воспроизведении:<br>силы постоянного тока в диапазоне<br>от 0 до 25 мА ±(0,02%⋅I+0,0015 мА);<br>напряжения постоянного тока в диапазоне<br>от -12 до +12 В $\pm (0.02\% \cdot U + 0.0001 B);$<br>от -500 до +500 мВ $\pm (0.02\% \cdot U + 0.004 \text{ mB})$ ;<br>электрического сопротивления в диапазоне<br>от 1 до 4000 Ом $\pm (0.04\% \cdot R)$ или $\pm (0.03 \text{ Om})$ ;<br>частоты переменного тока в диапазоне<br>от 0,00027 до 50000 Гц $\pm (0.01\% \cdot F);$ |
| 2. Прибор<br>комбинирован-<br>ный                 | Testo<br>608-H2 | 38735-08                                                          | Пределы допускаемой абсолютной<br>погрешности при измерении температуры в<br>диапазоне от -10 до +70 °С ±0,5 °С,<br>при измерений влажности в диапазоне<br>от 15 до 85 % ±3 %                                                                                                    |
| 3. Барометр-<br>анероид<br>метеорологи-<br>ческий | <b>GAMM-1</b>   | 5738-76                                                           | Пределы допускаемой основной<br>абсолютной погрешности измерений<br>атмосферного давления в диапазоне<br>от 80 до 106 кПа ±0,2 кПа                                                                                                    |

Таблица 2 - Рекомендуемые средства поверки

3.2 Допускается использовать иное средство поверки из п. 1 , не приведенное в таблице 2, при соблюдении следующих условий:

- погрешность средства поверки не должна быть более 1/5 предела контролируемого значения погрешности в условиях поверки;

- допускается использовать средства поверки, имеющие пределы допускаемых значений погрешности не более 1/3 пределов контролируемых значений погрешности в условиях поверки, в этом случае должен быть введен контрольный допуск, равный 0,8 (см. МИ 187-86, МИ 188-86);

- дискретность регулирования сигналов от средств поверки, подключаемых к входам ИК, не должна превышать 0,3 номинальной ступени квантования проверяемого ИК.

3.3 Погрешность средств поверки, используемых для контроля условий поверки, не должна превышать погрешность средств поверки из п. 2 и п. 3.

3.4 Средства измерений, применяемые при поверке, должны быть поверены и иметь действующие свидетельства о поверке.

#### **4 ТРЕБОВАНИЯ БЕЗОПАСНОСТИ**

<span id="page-4-0"></span>При проведении поверки устройств соблюдают требования безопасности, указанные в технической документации на устройства, их компоненты, применяемые средства поверки и вспомогательное оборудование. К работам допускаются лица, прошедшие инструктаж по технике безопасности при работе с электротехническими установками и радиоэлектронной аппаратурой.

### **5 УСЛОВИЯ ПРОВЕДЕНИЯ ПОВЕРКИ**

<span id="page-4-1"></span>5.1 При экспериментальных работах по подтверждению характеристик ИК устройств должны обеспечиваться следующие условия: метрологических от +5 до +40

- температура окружающей среды, °С

- относительная влажность окружающего воздуха, без конденсации, %

- атмосферное давление, кПа

Напряжение питания:

- напряжение переменного тока с частотой 50 Гц, В

от 198 до 244

от 25 до 95 от 84,0 до 106,7

<span id="page-4-2"></span>5.2 Контроль климатических условий проводится непосредственно перед проведениемэкспериментальных работ и в процессе их выполнения.

#### **6 ПОДГОТОВКА К ПОВЕРКЕ**

6.1 Для проведения поверки представляют следующие документы:

- эксплуатационную документацию на устройства;

- описание типа и методику поверки устройств;

6.2 На месте эксплуатации устройств выполняют следующие подготовительные работы:

- подготавливают к работе средства поверки в соответствии с эксплуатационной документацией на них;

<span id="page-4-3"></span>- измеряют и заносят в протокол поверки результаты измерений температуры и влажности окружающего воздуха, атмосферного давления.

#### **7 ПРОВЕДЕНИЕ ПОВЕРКИ**

#### **7.1 Внешний осмотр**

7.1.1 Проверяют целостность корпусов и отсутствие видимых повреждений компонентов ИВК, наличие и прочность креплений органов регулирования и коммутации (четкость фиксации положений), наличие предохранителей.

7.1.2 Проверяют отсутствие следов коррозии и нагрева в местах подключения проводных линий.

При обнаружении несоответствий по п. 7.1 дальнейшие операции по поверке ИК прекращают до устранения выявленных несоответствий.

#### **7.2 Проверка идентификационных данных программного обеспечения**

7.2.1 Проводится проверка соответствия заявленных идентификационных данных программного обеспечения (ПО) ИВК. Сведения об идентификационных данных (признаках) ПО вносят в протокол в виде, представленном в таблице 3.

Таблица 3 - Идентификационные данные ПО

| Идентификационные данные (признаки) | Значения            |  |
|-------------------------------------|---------------------|--|
| Идентификационное наименование ПО   | ACTest              |  |
| Номер версии                        | не ниже 1.4.3231.73 |  |
| Цифровой идентификатор ПО           | по номеру версии    |  |

7.2.2 ИВК признают прошедшим идентификацию ПО, если заявленные идентификационные данные соответствуют данным, приведённым в таблице 3.

#### **7.3 Опробование**

7.3.1 Опробование проводят в соответствии с требованиями эксплуатационной документации ИВК.

7.3.2 Проводят проверки функционирования визуализации измеряемых параметров на графическом дисплее ПК.

#### **7.4 Проверка метрологических характеристик ИК ИВК**

7.4.1 Экспериментальные работы по проверке MX ИК ИВК при измерении силы или напряжения постоянного тока, частоты напряжения переменного тока, электрического сопротивления и сигналов от термопар проводят по пунктам  $7.4.1.1 - 7.4.1.3$ .

7.4.1.1 Экспериментальные работы по проверке MX ИК ИВК при измерении силы или напряжения постоянного тока, электрического сопротивления проводятся в изложенной ниже последовательности:

- выбирают 5 проверяемых точек  $X_{BXi}$  (5 %, 20 %, 40 %, 60 % и 90 % в диапазоне измеряемой величины);

- для каждой проверяемой точки на входе ИК с помощью калибратора задают значение силы или напряжения постоянного тока, электрического сопротивления или сигналов от термопар соответствующее проверяемой точке  $X_{\alpha}$ ;

- для каждой проверяемой точки считывают значение выходного сигнала  $X_{B\&N}$  ИК, выраженное в единицах измеренной величины на мониторе ПК, делают не менее пяти отсчетов и выбирают максимальное по отклонению значение;

- для каждой проверяемой точки рассчитывают значение абсолютной погрешности  $\Delta_i$ :

$$
\Delta_i = X_{BblX,i} - X_{BX,i} \tag{1}
$$

- рассчитывают значения приведенной погрешности  $\gamma_i$ :

$$
\gamma_i = \frac{\Delta_i}{X_{\text{max}}} \cdot 100\%
$$
 (2)

где *Х ном* - номинальное значение силы (20 мА), напряжения постоянного тока или электрического сопротивления (диапазон измерений);

- заносят в протокол значения  $X_{BXI}$ ,  $X_{BJKi}$ ,  $\Delta_i$ ,  $\gamma_i$ ;

- сопоставляют  $y_i$  с МХ ИК. Если для каждой проверяемой точки выполняется неравенство  $y_i$  <  $|0,18|$  % (при измерении силы постоянного тока),  $y_i$  <  $|0,52|$  % (при измерении постоянного напряжения в диапазоне от -0,15 до +0,15 В),  $\gamma_i$  < 0,15 % (при измерении постоянного напряжения в диапазоне от -0,6 до +0,6 В),  $\gamma_i$  < 0,10 % (при измерении постоянного напряжения в диапазонах от -2,5 до +2,5 В и от -10,0 до +10,0 В) или  $\gamma_i$  < 0,3| % (при измерении электрического сопротивления), то ИК считают прошедшим поверку.

7.4.1.2 Экспериментальные работы по проверке MX ИК при измерении частоты переменного тока проводят в изложенной ниже последовательности:

- устанавливают на генераторе амплитуду импульсов равной 4 В;

- выбирают не менее 5 проверяемых точек  $X_i$  равномерно распределенных по диапазону измерений;

- задают значения выходного сигнала  $X_{bbX,i}$  соответствующие проверяемым точкам  $\mathbf{X_i;}$ 

- для каждой проверяемой точки считывают значение выходного сигнала  $X_{RkXi}$  ИК, выраженное в Герцах на мониторе ПК, делают не менее пяти отсчетов и выбирают максимальное по отклонению значение:

- для каждой проверяемой точки рассчитывают значение абсолютной погрешности  $\Delta_i$ :

$$
\Delta_i = X_{H3M,i} - X_{BbIX,i} \tag{3}
$$

- рассчитывают значения приведенной погрешности у;

$$
\gamma_i = \frac{\Delta_i}{X_{\text{max}}} \cdot 100\%
$$
\n<sup>(4)</sup>

где  $X_{\text{max}}$  - номинальное значение частоты переменного тока,  $X_{\text{max}} = 20000 \Gamma \text{H}$ ;

- сопоставляют  $y_i$  с МХ ИК. Если для каждой проверяемой точки выполняется неравенство  $\gamma_i$ <|0,1| % от номинального значения  $X_{\mu\alpha\mu}$ , то ИК считают прошедшим поверку.

7.4.1.3 Экспериментальные работы по проверке МХ ИК при измерении сигналов от ТП (с автоматической коррекцией по температуре холодных спаев) проводят в изложенной ниже последовательности:

- выбирают не менее 5 проверяемых точек  $U_i$ , равномерно распределенных по измеряемому диапазону;

- выбирают на калибраторе градуировку ТП соответствующего типа;

- перед испытаниями с помощью калибратора измеряют температуру вблизи соответствующих клемм подключения компенсационного провода, для последующего автоматического введения поправки на температуру холодных спаев в значения задаваемых входных сигналов;

- с помощью калибратора задают в режиме имитации сигналов термопар сигнал  $U_{B X i}$  в милливольтах, соответствующий проверяемой точке  $U_i$ ;

- для каждой проверяемой точки считывают значение выходного сигнала  $U_{\text{RAY}}$ выраженное в милливольтах на мониторе ПК, делают не менее пяти отсчетов и выбирают максимальное по отклонению значение:

- для каждой проверяемой точки рассчитывают значение абсолютной погрешности  $\Delta_i$ :

$$
\Delta_i = U_{BbIX,i} - U_{BX,i} \tag{5}
$$

- заносят в протокол значения  $U_{B X,i}$ ,  $U_{B b L X i}$ ,  $\Delta_i$ ;

- сопоставляют  $\Delta$ , с метрологическими характеристиками ИК. Если для каждой проверяемой точки выполняется неравенство  $\Delta$ , < 0,15 мВ, то ИК считают прошедшим поверку.

### **8 ОФОРМЛЕНИЕ РЕЗУЛЬТАТОВ ПОВЕРКИ**

8.1 При положительных результатах поверки оформляют свидетельство о поверке ИВК в соответствии с приказом № 1815 от 02.07.2015 г. «Об утверждении Порядка проведения поверки средств измерений, требования к знаку поверки и содержанию свидетельства о поверке», с приложением, содержащим список модулей из состава ИВК, прошедших поверку.

8.2 При отрицательных результатах проверки выписывают извещение о непригодности, оформленное в соответствии с приказом № 1815 от 02.07.2015 г. «Об утверждении Порядка проведения поверки средств измерений, требования к знаку поверки и содержанию свидетельства о поверке».

Начальник отдела 201 «Отдел метрологического обеспечения измерительных систем» ФГУП «ВНИИМС»

ur hauna Kamupuna

Разработал: Инженер отдела 201 «Отдел метрологического обеспечения измерительных систем» ФГУП «ВНИИМС»

А.А. Гмызин